## บทที่ 3

### วิธีดำเนินการวิจัย

#### ประชากร

1. ประชากรที่คืกษา (Study population) หมายถึง ผู้ปฏิปติงานโรงพยาบาลชุมชน ได้แก่ แพทย์ ทันตแพทย์ เภสัชกร พยาบาลวิชาชีพ และนักวิชาการอื่นๆ (นักวิชาการส่งเสริมสุขภาพ นักวิชาการ สุขาภิบาล นักวิชาการสาธารณสุข นักวิชาการควบคุมโรค) ทั้งหมดในประเทศไทย จำนวน 710 โรงพยาบาล มีผู้ปฏิบัติงานในกลุ่มดังกล่าวทั้งหมด 19,798 คน $^{\left(19\right)}$ 

2. ตัวอย่าง (Sample) หมายถึง แพทย์ ทันตแพทย์ เภสัชกร พยาบาลวิชาชีพ และ นักวิชาการอื่นๆ (นักวิชาการส่งเสริมสุขภาพ นักวิชาการสุขาภิบาล นักวิชาการสาธารณสุข นักวิชาการ ควบคุมโรค) ทุกคน ที่ปฎิปติงานในโรงพยาบาลชุมชนที่ได้จากการลุ่มตัวอย่างจากเขตสาธารณสุข 12 เขต เขตละ 2 โรงพยาบาล จำนวน 24 โรงพยาบาล

> 3. ขนาดตัวอย่าง (Sample size) การคำนวณขนาดตัวอย่าง คำนวณจากสูตร Yamane $^{(23)}$

$$
n = N / (1 + Ne2)
$$

เมื่อ

N = ขนาดประชากร = 19,798 คน

ท = ขนาดของกลุ่มตัวอย่าง

e = ความคลาดเคลื่อนของการลุ่มตัวอย่าง กำหนดให้เท่ากับ 0.05

แทนค่าในสูตร

```
n = 19.798/(1 + 19.798 \times 0.05^2)
```
= 392 คน

เมื่อประมาณโดยใช้ค่าเฉลี่ยของจำนวนผู้ปฏิบัติงานในโรงพยาบาลคือ 30 คนต่อ โรงพยาบาล (แพทย์ ทันตแพทย์ เภสัชกร พยาบาลวิชาชีพ และนักวิชาการอื่นๆ เชีน นักวิชาการส่งเสริม สุขภาพ นักวิชาการสุขาภิบาล นักวิชาการสาธารณสุข นักวิชาการควบคุมโรค) จะได้ขนาดตัวอย่าง ประมาณ 24x30 = 720 คน

4. เทคนิคการเลือกตัวอย่าง'24' (Sampling technique)

หน่วยการสุ่มตัวอย่าง (Sampling unit) คือ โรงพยาบาลชุมชน $^{\scriptscriptstyle{(25)}}$  มีขั้นตอนการสุ่ม ดังนี้

□ ประเทศไทย มี 4 ภาค คือ ภาคเหนือ ภาคตะวันออกเฉียงเหนือ ภาคใต้ ภาคกลาง

อ แต่ละภาคมีเขตลาธารณลุข ดังนี้ ภาคเหนือ 3 เขต ภาคตะวันออกเฉียงเหนือ 3 เขต ภาคใต้ 2 เขต ภาคกลาง 4 เขต รวม 12 เขต

□ แบ่งกลุ่มโรงพยาบาลชุมชน เป็นกลุ่มน้อยกว่า 60 เตียง และกลุ่มตั้งแต่ 60 เตียงขึ้นไป ในแต่ละเขต เขตละ 2 โรงพยาบาล คือโรงพยาบาลที่มีขนาดน้อยกว่า 60 เตียง 1 โรงพยาบาล และ โรงพยาบาลที่มีขนาด 60 เตียงขึ้นไป รวมไต้โรงพยาบาลชุมชนจาก 12 เขต ทั้งหมด 24 โรงพยาบาล

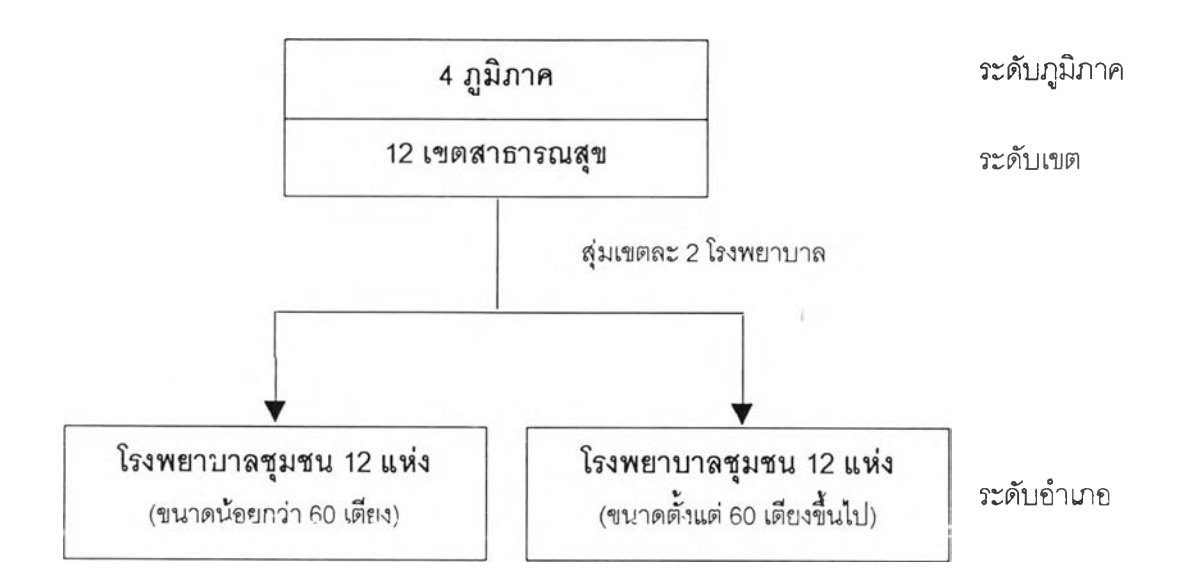

ดังแผนภูมิด้านล่างนี้

ตารางที่3.1 ผลการลุ่มตัวอย่างรายชื่อโรงพยาบาล จำนวน 2 4 แห่ง

| ที่            | ภาค   | เขต            | จังหวัด         | โรงพยาบาล     | ขนาด (เตียง) |
|----------------|-------|----------------|-----------------|---------------|--------------|
| 1              | กลาง  | 1              | พระนครศรีอยุธยา | วังน้อย -     | 30           |
| $\overline{2}$ | กลาง  | 1              | อ่างทอง         | วิเศษขัยขาญ   | 90           |
| 3              | กลาง  | $\overline{c}$ | ขัยนาท          | วัดสิงห์      | 30           |
| 4              | กลาง  | 2              | นครนายก         | องครักษ์      | 60           |
| 5              | กลาง  | 3              | ขลบุรี          | ลัดหีบ ก.ม.10 | 30           |
| 6              | กลาง  | 3              | ฉะเชิงเทรา      | พนมสารคาม     | 90           |
| 7              | กลาง  | 4              | นครปฐม          | พทธมณฑล       | 10           |
| 8              | ึกลาง | 4              | ราชบุรี         | ปากท่อ        | 60           |

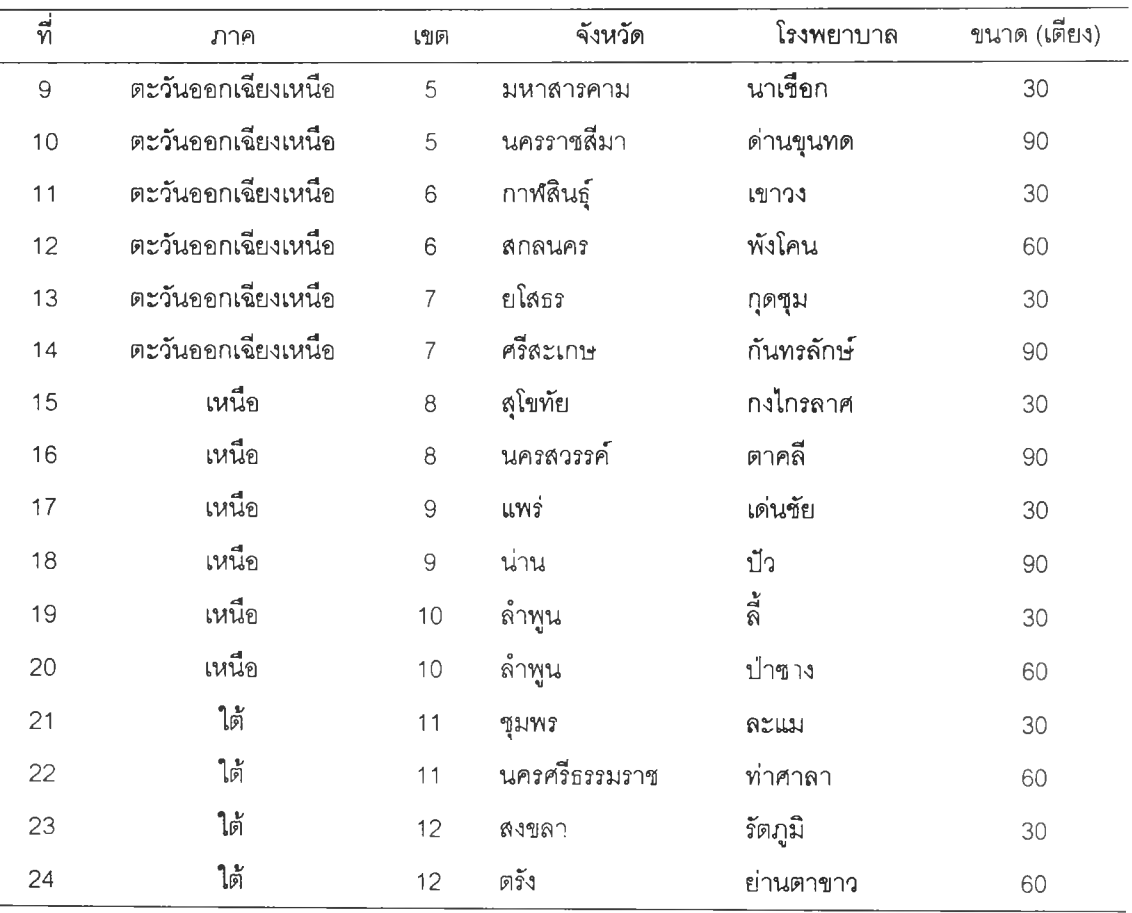

ตารางที่ 3.1 (ต่อ) ผลการล่มตัวอย่างรายชื่อโรงพยาบาล จำนวน 2 4 แห่ง

5. หน่วยการสืกษ'า (Study unit)

คือ ผู้ปฎิบ้ติงานในโรงพยาบาลชุมชน ได้แก่ แพทย์ ทันตแพทย์ เภสัชกร พยาบาลวิชาชีพ และนักวิชาการอืนๆ (นักวิชาการล่งเสริมสุขภาพ นักวิชาการสุขาภิบาล นักวิชาการสาธารณสุข นักวิชาการควบคุมโรค) จำนวน 720 คน

- 6. การสังเกตและการวัด (Observation and Measurement)
- □ ตัวแปรอิสระ (Independent variables)
	- 1. ข้อมูลทั่ว'ไป'ของผู้ปฎิบัติงาน (เพศอายุ อายุราชการสถานภาพสมรสวิชาชีพ ระดับ)
	- 2. ข้อมูลทั่วไปของโรงพยาบาล (ขนาดโรงพยาบาล)
- □ ตัวแปรตาม (Dependent variables)

ความคิดเห็นของผู้ปฏิปติงานโรงพยาบาลต่อการดำเนินงานโรงพยาบาลชุมชน ในด้าน ต่างๆ 5 ด้าน คือ การบริหารจัดการ ทรัพยากรและการจัดการทรัพยากร การให้บริการและการรักษา มาตรฐานวิชาชีพและสิทธิผู้ปวย กระบวนการพัฒนาคุณภาพ ผลลัพธ์ของการปฏิบัติงานและการ ประเมินความพึงพอใจ

#### **ระยะเวลาในการดำเนินการวิจัย**

**พฤษภาคม 2543 - เมษายน 2544**

### **เครีองมือทใช้'1นการ'วิจัย**

1. ฐานข้อมูลจากกองลาธารณสุขภูมิภาค สำนักงานปลัดกระทรวงลาธารณสุข กระทรวง ลาธารณสุข (ข้อมูลทั่วไปของโรงพยาบาล)

2. แบบลอบถาม (Questionnaire) ที่สร้างขึ้นจากการคืกษาเอกสารและผลงานวิจัย ที่เกี่ยวข้อง126'27 28' ครอบคลุมเนื้อหาและวัตถุประลงค์ของการวิจัย โดยประยุกต์จากการรับรองคุณภาพ โรงพยาบาล (Hospital Accreditation)129' IS09002<3°3132) สำหรับโรงพยาบาล และ The Malcom baldrige Award<sup>(33,34)</sup> ให้เข้ากับหน้าที่ขอบเขตความรับผิดชอบของโรงพยาบาลชุมชน แบ่งเป็น 2 ตอน ดังนื้

ตอนที่ 1 ข้อมูลทั่วไปของผู้ตอบแบบลอบถาม ประกอบด้วย ข้อคำถาม 6 ข้อ ลักษณะ คำถามเป็นแบบให้เลือกตอบ (Check list) และเติมข้อความในช่องว่าง

ตอนที่ 2 ความคิดเห็นของผู้ปฎิบ้ติงานโรงพยาบาลต่อการดำเนินงานโรงพยาบาลชุมชน ประกอบด้วยข้อคำถาม 79 ข้อ ลักษณะคำถามเป็นแบบมีข้อให้เลือกตอบ มี 5 ระดับ คือ เห็นด้วยมากที่สุด เห็มilด้วยมาก เห็นด้วย เห็นด้วยน้อย ไม่เห็นด้วย ด้านการให้ความสำดัญมี 5 ระดับ คือ สำคัญมากที่สุด สำคัญมาก สำคัญ สำคัญน้อย ไม่สำคัญ

การตรวจความล่มบูรณ์และความถูกต้องของแบบลอบถาม

1. หาความตรงของเนื้อหาของแบบลอบถาม (Content validity) โดยนำแบบลอบถามที่ ลร้างขึ้นไปให้ผู้ทรงคุณวุฒิจำนวน 11 ท่านตรวจลอบความถูกต้องของเนื้อหา และรายละเอียดของข้อ คำถาม ความเหมาะลมของภาษาในข้อคำถามทุกข้อ

2. นำแบบลอบถามที่ผ่านการตรวจลอบความตรงของเนื้อหาแล้ว ไปทดลอบใน โรงพยาบาลชุมชน 1 แห่ง คือ โรงพยาบาลนํ้าพอง ลังกัดสำนักงานลาธารถ4สุขจังหวัดขอนแก่น โดยให้ ้ แพทย์ ทันตแพทย์ เภสัชกร พยาบาลวิชาชีพ และนักวิชาการอื่นๆ (นักวิชาการส่งเสริมสุขภาพ นักวิชาการ สุขาภิบาล นักวิชาการลาธารณสุข นักวิชาการควบคุมโรค) จำนวน 30 คนเป็นผู้ตอบแบบสอบถาม

3. การหาความเชื่อมั่นของแบบลอบถาม (Reliability) โดยใช้สูตรลัมประลืทธิ้อัลฟาฃอง ครอนบาค (Cronbach's Coefficient alpha) $^{(35,36)}$  ได้ค่าสัมประสิทธิ์สหลัมพันธ์ของแบบสอบถามเท่ากับ 0.97 จำแนกเป็นด้านต่างๆ ดังนึ๋

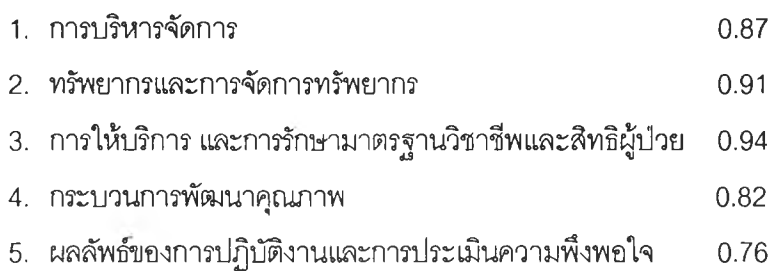

## การเก็บรวบรวมข้อมูล

1. เตรียมอุปกรณ์การวิจัยได้แก่ แบบลอบถามความคิดเห็น

2. ขอความร่วมมือจากกองลาธารณสุขภูมิภาค ลำนักงานปลัดกระทรวง กระทรวง ลาธารณสุข ในการทำวิจัยโดยกองลาธารณสุขภูมิภาคออกหนังลืออย่างเป็นทางการพร้อมแบบลอบถาม ลํงให้กับโรงพยาบาลชุมชน

3 . หลังจากลํงแบบลอบถามประมาณ1 เดือน ลํงหนังลือติดตามอย่างเป็นทางการโดยกอง ลาธารณสุขภูมิภาค เพื่อติดตามแบบลอบถามและประลานอย่างไม่เป็นทางการ โดยโทรด้พทํติดตามเป็น ระยะ พร้อมขอข้อมูลเพิ่มเติมจากโรงพยาบาล ในกรณีที่แบบลอบถามยังไม่สมบูรณ์โดยขอความร่วมมือ จากหัวหน้าฝ่ายการพยาบาลโรงพยาบาลชุมชนนั้นๆ เป็นผู้ติดตามและเก็บรวบรวมแบบสอบถาม

4. รวบรวมแบบลอบถาม ตรวจลอบความถูกต้องครบถ้วนของข้อมูล

# การวิเคราะห์ข้อมูล

- 1. ลร้างคู่มือลงรหัส
- 2. แปลงข้อมูลเป็นรหัสตามคู่มือการลงรหัส สร้างแฟ้มข้อมูลและบันทึกข้อมูลลงแฟ้ม
- 3. ตรวจลอบความถูกต้องของข้อมูลที่บันทึกในแฟ้มข้อมูล
- 4. วิเคราะห์ข้อมูลด้วยเครื่องคอมพิวเตอร์ โดย'ใช้โปรแกรมลำเร็จรูป SPSS for Windows, Microsoft Excel

ตารางที่ 3.2 สถิติที่ใชในการวิเคราะห์ข้อมูล

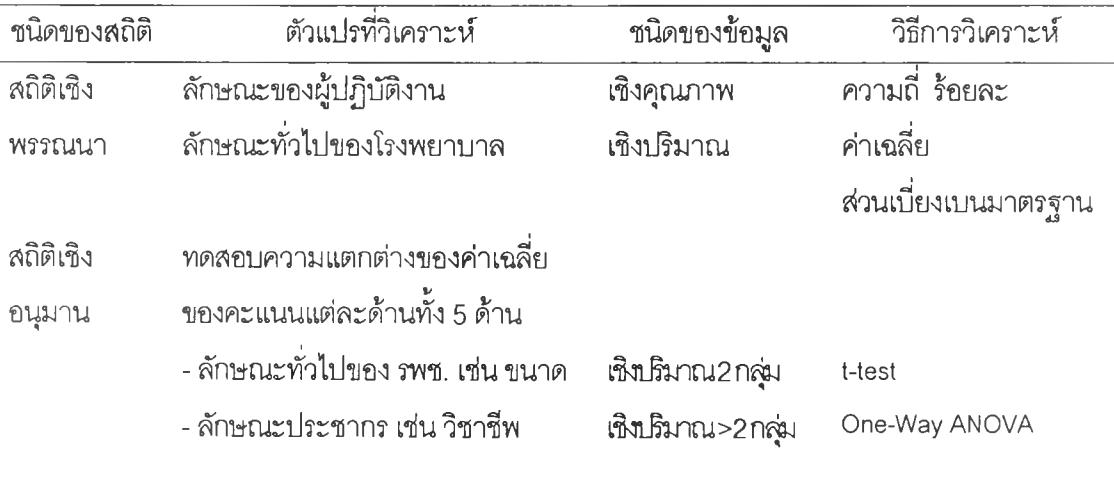

 $\sim 10$